# Package 'rspiro'

June 24, 2024

Type Package

Title Implementation of Spirometry Equations

Version 0.5

Date 2024-06-23

Author Theodore Lytras

Maintainer Theodore Lytras <thlytras@gmail.com>

Description Implementation of various spirometry equations in R, currently the GLI-2012 (Global Lung Initiative; Quanjer et al. 2012 [<doi:10.1183/09031936.00080312>](https://doi.org/10.1183/09031936.00080312)), the race-neutral GLI global 2022 (Global Lung Initiative; Bowerman et al. 2023 [<doi:10.1164/rccm.202205-0963OC>](https://doi.org/10.1164/rccm.202205-0963OC)), the NHANES3 (National Health and Nutrition Examination Survey; Hankinson et al. 1999 [<doi:10.1164/ajrccm.159.1.9712108>](https://doi.org/10.1164/ajrccm.159.1.9712108)) and the JRS 2014 (Japanese Respiratory Society; Kubota et al. 2014 [<doi:10.1016/j.resinv.2014.03.003>](https://doi.org/10.1016/j.resinv.2014.03.003)) equations. Also the GLI-2017 diffusing capacity equations [<doi:10.1183/13993003.00010-2017>](https://doi.org/10.1183/13993003.00010-2017) are implemented. Contains user-friendly functions to calculate predicted and LLN (Lower Limit of Normal) values for different spirometric parameters such as FEV1 (Forced Expiratory Volume in 1 second), FVC (Forced Vital Capacity), etc, and to convert absolute spirometry measurements to percent (%) predicted and z-scores.

License GPL  $(>= 2)$ 

Encoding UTF-8

RoxygenNote 7.3.1

**Depends**  $R$  ( $>= 2.10$ )

**Suggests** test that  $(>= 3.0.0)$ 

Config/testthat/edition 3

NeedsCompilation no

Repository CRAN

Date/Publication 2024-06-23 22:30:03 UTC

# <span id="page-1-0"></span>Contents

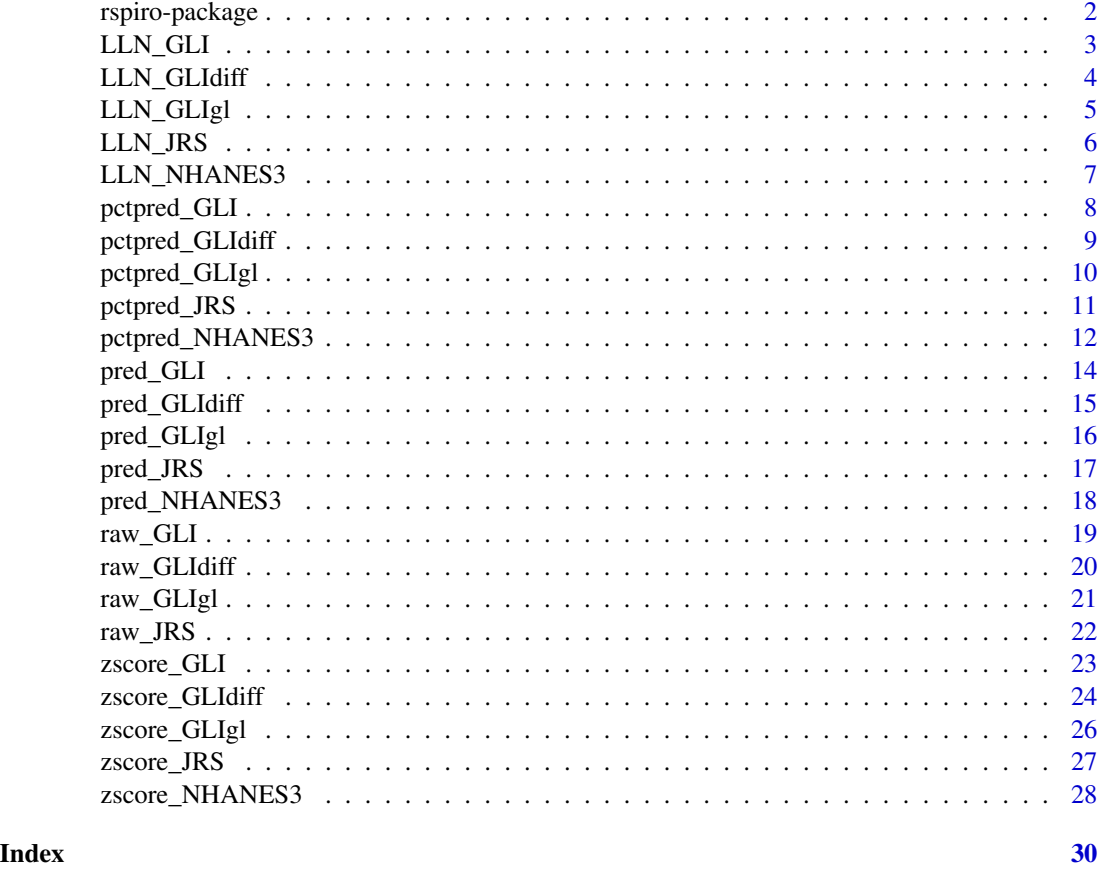

rspiro-package *rspiro: Brief overview of the package*

# Description

R package rspiro implements multiple spirometry equations: currently the GLI-2012 (Quanjer), GLI global 2022, JRS-2014, NHANES III (Hankinson), as well as the GLI-2017 diffusing capacity equations (Stanojevic et al). More may be added later. It offers a convenient interface to calculate predicted or LLN (Lower Limit of Normal) values given demographic data, or to convert absolute values to percent ( predicted or z-scores.

# Details

To ensure a consistent interface, package functions are named with a prefix indicating the functionality and a suffix indicating the spirometric equations used, for example [LLN\\_GLI](#page-2-1) calculates Lower Limits of Normal using the GLI-2012 equations. The suffix is currently one of 'GLI', 'GLIgl', 'JRS', 'NHANES3' or 'GLIdiff'. The prefix is one of 'LLN\_', 'pred\_', 'pctpred\_' or 'zscore\_'.

# <span id="page-2-0"></span>LLN\_GLI 3

Functions prefixed 'LLN\_' or 'pred\_' accept as input demographic information (age, gender, height, ethnicity) and calculate the Lower Limit of Normal and the predicted value, respectively, for a given spirometry parameter (FEV1, FVC, etc). Functions prefixed 'pctpred\_' or 'zscore\_' accept absolute spirometry values (plus demographics) and convert those to percent ( z-scores, respectively. Please note the difference between 'pred\_' and 'pctpred\_' above.

For detailed information, refer to the respective function documentations.

The development version of rspiro is available on GitHub <https://github.com/thlytras/rspiro>. To report problems and bugs, or to request a feature, please go there and open an issue. Alternatively, send an email to Theodore Lytras <thlytras@gmail.com>.

#### Author(s)

Theodore Lytras <thlytras@gmail.com>.

<span id="page-2-1"></span>LLN\_GLI *Calculate LLN of spirometry parameters using GLI-2012 equations*

#### Description

This function calculates LLNs (Lower Limits of Normal) for the various spirometry parameters, using the GLI-2012 equations. It accepts as input age, height, gender and ethnicity.

#### Usage

```
LLN_GLI(age, height, gender = 1, ethnicity = 1, param = "FEV1")
```
#### Arguments

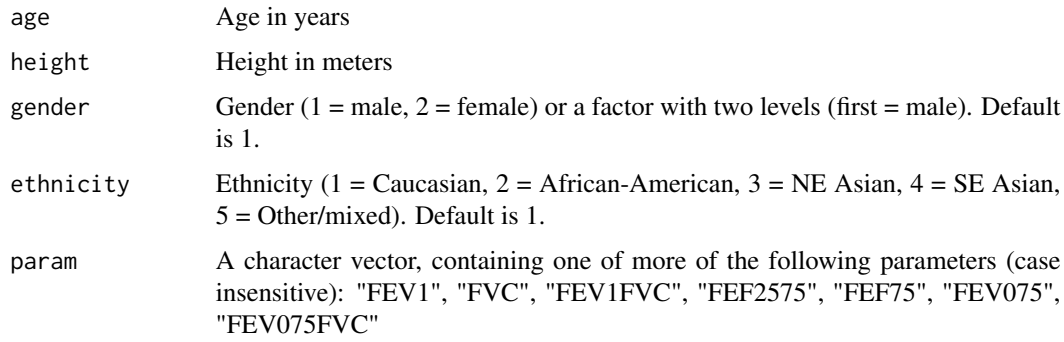

#### Details

Arguments age, height, gender and ethnicity are vectors of equal length, or of length one, in which case the value is recycled; if the four vectors are not of equal length, the function stops with an error.

# <span id="page-3-0"></span>Value

If param has length one, the function returns a numeric vector. If param has length >1, it returns a data.frame with length(param) columns.

#### Examples

# Find LLN of FEV1 and FVC for Caucasian women aged 20 to 70 and with a height of 1.70 meters. LLN\_GLI(20:70, 1.7, 2, param=c("FEV1","FVC"))

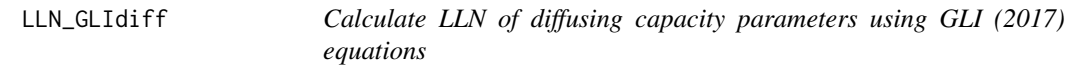

#### Description

This function calculates LLNs (Lower Limits of Normal) for TLCO (transfer factor of the lung for carbon monoxide), KCO (transfer coefficient of the lung for carbon monoxide) and VA (alveolar volume) using the GLI (2017) equations. It accepts as input age, height, gender.

# Usage

```
LLN_GLIdiff(age, height, gender = 1, param = "TLCO", SI = TRUE)
```
# **Arguments**

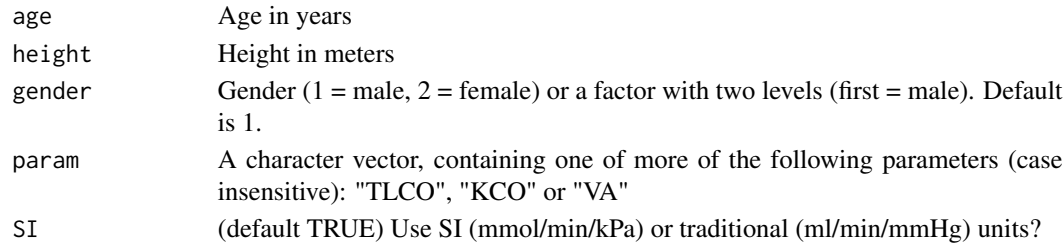

#### Details

Arguments age, height and gender are vectors of equal length, or of length one, in which case the value is recycled; if the four vectors are not of equal length, the function stops with an error.

# Value

If param has length one, the function returns a numeric vector. If param has length >1, it returns a data.frame with length(param) columns.

#### Examples

# Find LLN of TLCO and VA for women aged 20 to 70 and with a height of 1.70 meters. LLN\_GLIdiff(20:70, 1.7, 2, param=c("TLCO","VA"))

<span id="page-4-0"></span>

This function calculates LLNs (Lower Limits of Normal) for the various spirometry parameters, using the GLI global (2022) equations. It accepts as input age, height, gender.

# Usage

LLN\_GLIgl(age, height, gender = 1, param = "FEV1")

# Arguments

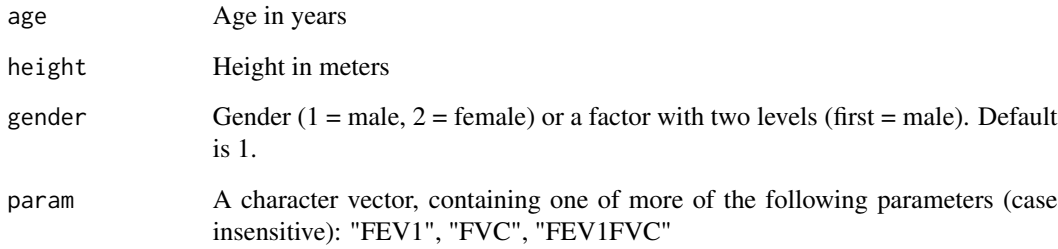

# Details

Arguments age, height and gender are vectors of equal length, or of length one, in which case the value is recycled; if the four vectors are not of equal length, the function stops with an error.

# Value

If param has length one, the function returns a numeric vector. If param has length >1, it returns a data.frame with length(param) columns.

```
# Find LLN of FEV1 and FVC for women aged 20 to 70 and with a height of 1.70 meters.
LLN_GLIgl(20:70, 1.7, 2, param=c("FEV1","FVC"))
```
<span id="page-5-0"></span>

This function calculates LLNs (Lower Limits of Normal) for the various spirometry parameters, using the JRS (Japanese Respiratory Society 2014) equations. It accepts as input age, height, gender.

#### Usage

LLN\_JRS(age, height, gender = 1, param = "FEV1")

# Arguments

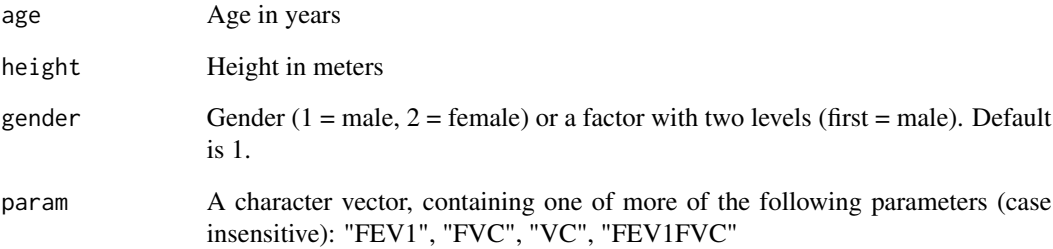

#### Details

Arguments age, height and gender are vectors of equal length, or of length one, in which case the value is recycled; if the four vectors are not of equal length, the function stops with an error.

# Value

If param has length one, the function returns a numeric vector. If param has length >1, it returns a data.frame with length(param) columns.

# Examples

# Find LLN of FEV1 and FVC for Japanese women aged 20 to 70 and with a height of 1.70 meters. LLN\_JRS(20:70, 1.7, 2, param=c("FEV1","FVC"))

<span id="page-6-0"></span>LLN\_NHANES3 *Calculate predicted values of spirometry parameters using NHANES III equations*

#### Description

This function calculates LLNs (Lower Limits of Normal) for the various spirometry parameters, using the NHANES III equations. It accepts as input age, height, gender and ethnicity.

#### Usage

```
LLN_NHANES3(age, height, gender = 1, ethnicity = 1, param = "FEV1")
```
#### **Arguments**

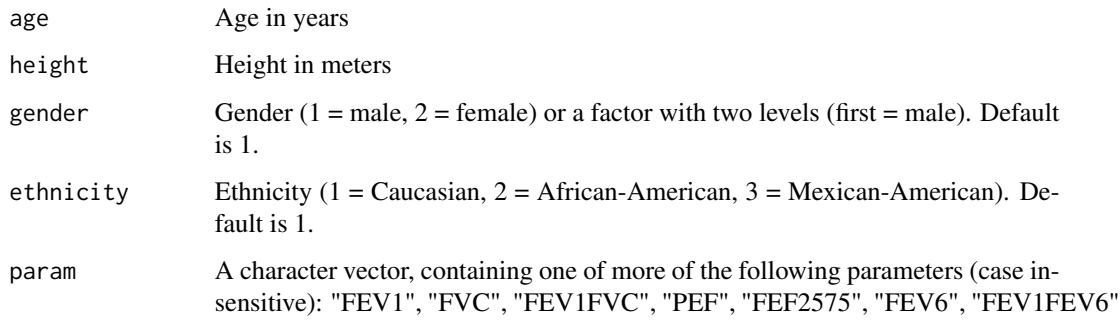

# Details

Arguments age, height, gender and ethnicity are vectors of equal length, or of length one, in which case the value is recycled; if the four vectors are not of equal length, the function stops with an error.

# Value

If param has length one, the function returns a numeric vector. If param has length >1, it returns a data.frame with length(param) columns.

```
# Find LLN of FEV1 and FVC for Caucasian women aged 20 to 70 and with a height of 1.70 meters.
LLN_NHANES3(20:70, 1.7, 2, param=c("FEV1","FVC"))
```
<span id="page-7-0"></span>

This function takes absolute spirometry measurements (FEV1, FVC, etc) in lt plus demographic data (age, height, gender and ethnicity) and converts them to percent (%) predicted based on the GLI-2012 equations.

# Usage

```
pctpred_GLI(
  age,
 height,
 gender = 1,
 ethnicity = 1,
 FEV1 = NULL,
 FVC = NULL,FEV1FVC = NULL,
 FEF2575 = NULL,FEF75 = NULL,
 FEV075 = NULL,FEV075FVC = NULL
)
```
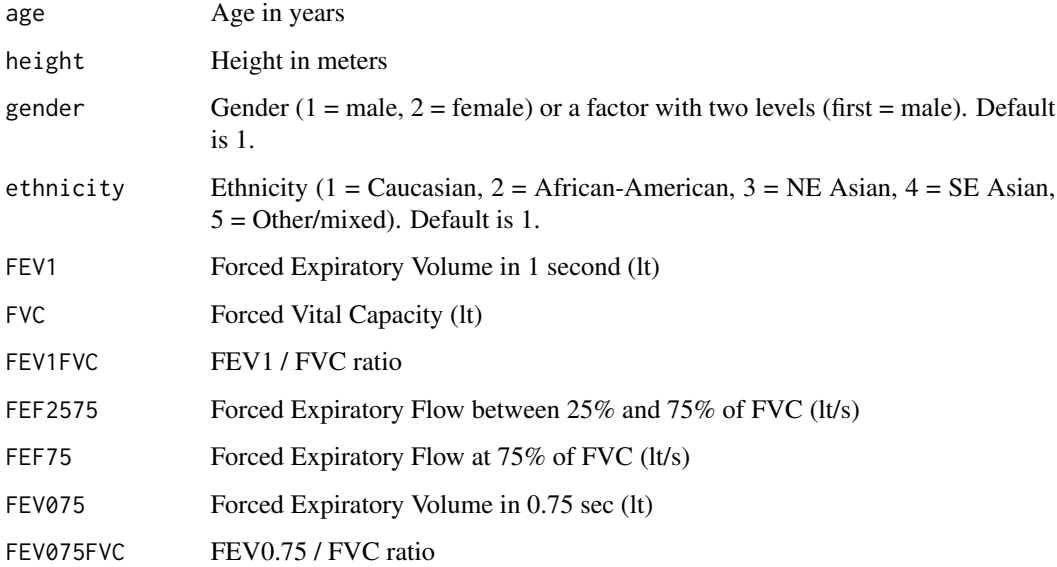

<span id="page-8-0"></span>At least one of the spirometric measurement arguments must be set (i.e. be non-NULL). Arguments age, height, gender and ethnicity must be vectors of length equal to the length of the spirometric measurement vector(s), or of length one, in which case their value is recycled. If any input vector is not of equal length, the function stops with an error.

# Value

If only one spirometry argument is supplied, the function returns a numeric vector. If more are supplied, the function returns a data.frame with the same number of columns.

### Examples

```
# Random data, 4 patients, one parameter supplied (FEV1)
pctpred_GLI(age=seq(25,40,5), height=c(1.8, 1.9, 1.75, 1.85),
     gender=c(2,1,2,1), FEV1=c(3.5, 4, 3.6, 3.9))
```
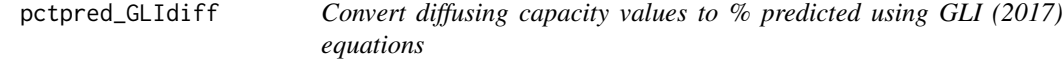

#### Description

This function takes absolute diffusing capacity measurements (TLCO, KCO and VA) plus demographic data (age, height, gender) and converts them to percent (%) predicted based on the GLI (2017) equations.

#### Usage

```
pctpred_GLIdiff(
  age,
  height,
  gender = 1,
  T<sub>LCO</sub> = NULL,KCO = NULL,VA = NULL,SI = TRUE)
```
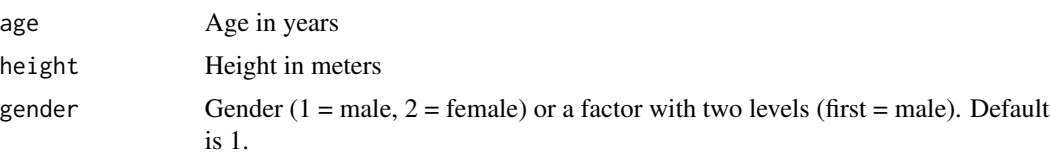

<span id="page-9-0"></span>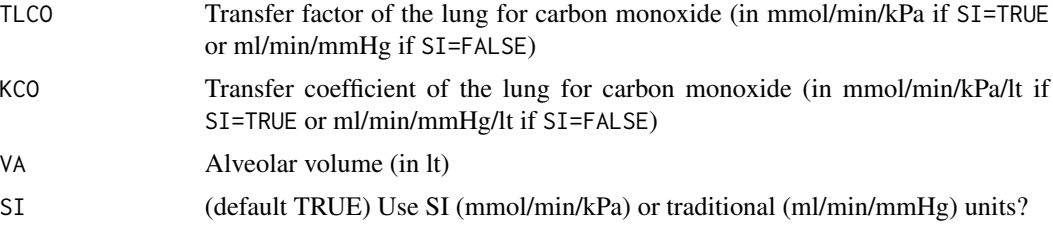

At least one of the diffusing capacity measurement arguments must be set (i.e. be non-NULL). Arguments age, height and gender must be vectors of length equal to the length of the diffusing capacity measurement vector(s), or of length one, in which case their value is recycled. If any input vector is not of equal length, the function stops with an error.

# Value

If only one diffusing capacity argument is supplied, the function returns a numeric vector. If more are supplied, the function returns a data.frame with the same number of columns.

# Examples

```
# Random data, 4 patients, one parameter supplied (TLCO)
pctpred_GLIdiff(age=seq(25,40,5), height=c(1.8, 1.9, 1.75, 1.85),
     gender=c(2,1,2,1), TLCO=c(7.8, 8.8, 7.5, 8.5))
```
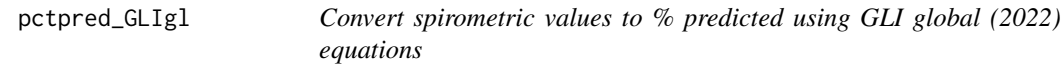

### Description

This function takes absolute spirometry measurements (FEV1, FVC or FEV1FVC) in lt plus demographic data (age, height, gender) and converts them to percent (%) predicted based on the GLI global (2022) equations.

#### Usage

```
pctpred_GLIgl(age, height, gender = 1, FEV1 = NULL, FVC = NULL, FEV1FVC = NULL)
```
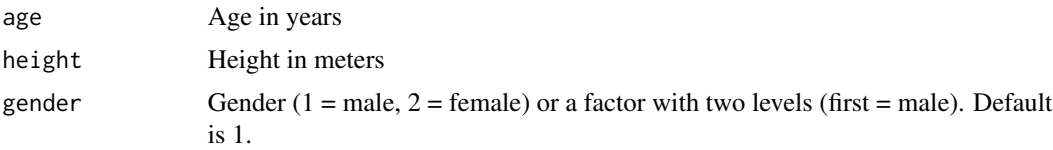

<span id="page-10-0"></span>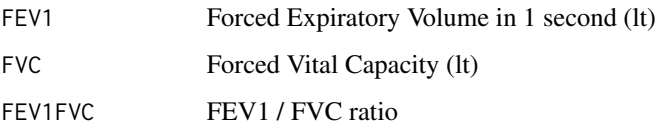

At least one of the spirometric measurement arguments must be set (i.e. be non-NULL). Arguments age, height and gender must be vectors of length equal to the length of the spirometric measurement vector(s), or of length one, in which case their value is recycled. If any input vector is not of equal length, the function stops with an error.

# Value

If only one spirometry argument is supplied, the function returns a numeric vector. If more are supplied, the function returns a data.frame with the same number of columns.

#### Examples

```
# Random data, 4 patients, one parameter supplied (FEV1)
pctpred_GLIgl(age=seq(25,40,5), height=c(1.8, 1.9, 1.75, 1.85),
     gender=c(2,1,2,1), FEV1=c(3.5, 4, 3.6, 3.9))
```
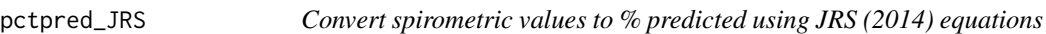

#### Description

This function takes absolute spirometry measurements (FEV1, FVC, VC or FEV1FVC) in lt plus demographic data (age, height, gender) and converts them to percent (%) predicted based on the JRS (Japanese Respiratory Society 2014) equations.

# Usage

```
pctpred_JRS(
  age,
  height,
  gender = 1,
 FEV1 = NULL,
 FVC = NULL,
 VC = NULL,FEV1FVC = NULL
)
```
#### <span id="page-11-0"></span>Arguments

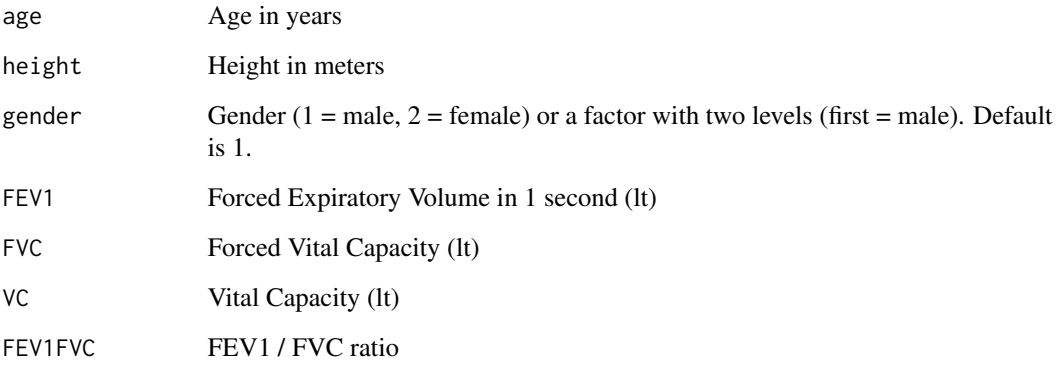

#### Details

At least one of the spirometric measurement arguments must be set (i.e. be non-NULL). Arguments age, height and gender must be vectors of length equal to the length of the spirometric measurement vector(s), or of length one, in which case their value is recycled. If any input vector is not of equal length, the function stops with an error.

### Value

If only one spirometry argument is supplied, the function returns a numeric vector. If more are supplied, the function returns a data.frame with the same number of columns.

#### Examples

```
# Random data, 4 patients, one parameter supplied (FEV1)
pctpred_JRS(age=seq(25,40,5), height=c(1.8, 1.9, 1.75, 1.85),
     gender=c(2,1,2,1), FEV1=c(3.5, 4, 3.6, 3.9))
```
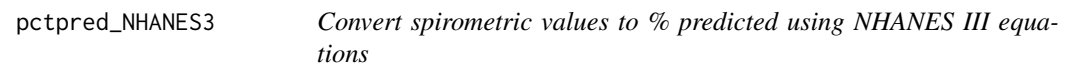

# Description

This function takes absolute spirometry measurements (FEV1, FVC, etc) in lt plus demographic data (age, height, gender and ethnicity) and converts them to percent (%) predicted based on the NHANES III equations.

# pctpred\_NHANES3 13

# Usage

```
pctpred_NHANES3(
  age,
  height,
 gender = 1,
  ethnicity = 1,
  FEV1 = NULL,
  FVC = NULL,FEV1FVC = NULL,
 PEF = NULL,
 FEF2575 = NULL,FEV6 = NULL,FEV1FEV6 = NULL
)
```
# Arguments

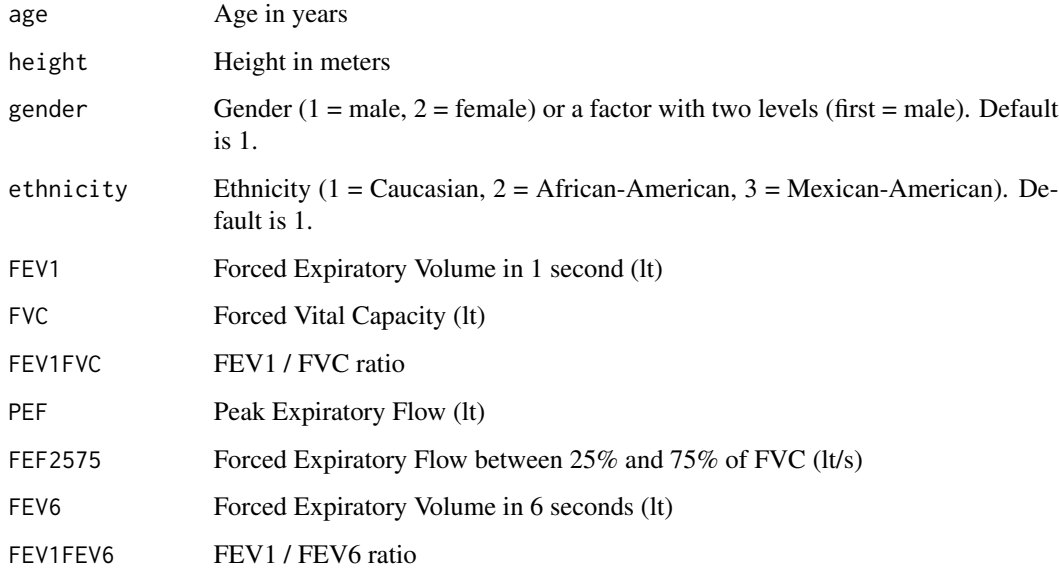

# Details

At least one of the spirometric measurement arguments must be set (i.e. be non-NULL). Arguments age, height, gender and ethnicity must be vectors of length equal to the length of the spirometric measurement vector(s), or of length one, in which case their value is recycled. If any input vector is not of equal length, the function stops with an error.

# Value

If only one spirometry argument is supplied, the function returns a numeric vector. If more are supplied, the function returns a data.frame with the same number of columns.

## Examples

```
# Random data, 4 patients, one parameter supplied (FEV1)
pctpred_NHANES3(age=seq(25,40,5), height=c(1.8, 1.9, 1.75, 1.85),
     gender=c(2,1,2,1), FEV1=c(3.5, 4, 3.6, 3.9))
```
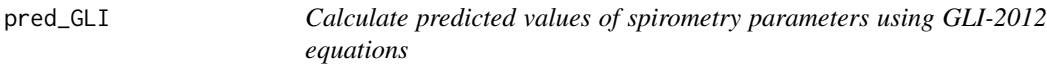

# Description

This function calculates the mean normal (predicted) values for the various spirometry parameters, using the GLI-2012 equations. It accepts as input age, height, gender and ethnicity.

#### Usage

```
pred_GLI(age, height, gender = 1, ethnicity = 1, param = "FEV1")
```
# Arguments

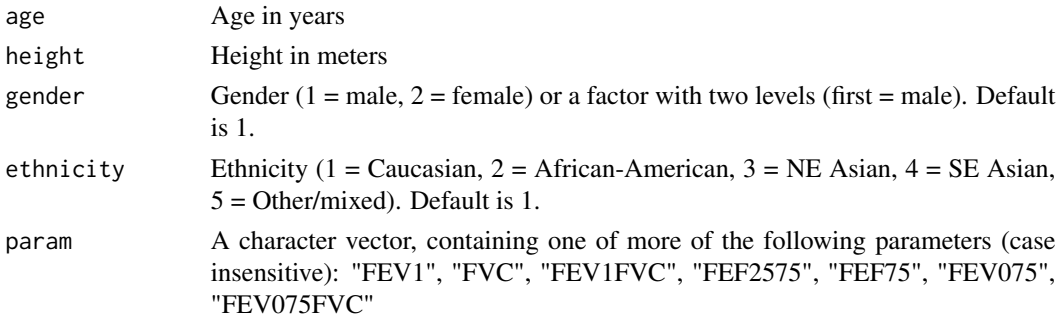

#### Details

Arguments age, height, gender and ethnicity are vectors of equal length, or of length one, in which case the value is recycled; if the four vectors are not of equal length, the function stops with an error.

# Value

If param has length one, the function returns a numeric vector. If param has length >1, it returns a data.frame with length(param) columns.

```
# Find predicted FEV1 and FVC for Caucasian women aged 20 to 70 and with a height of 1.70 meters.
pred_GLI(20:70, 1.7, 2, param=c("FEV1","FVC"))
```
<span id="page-13-0"></span>

<span id="page-14-0"></span>

This function calculates the mean normal (predicted) values for TLCO (transfer factor of the lung for carbon monoxide), KCO (transfer coefficient of the lung for carbon monoxide) and VA (alveolar volume) using the GLI (2017) equations. It accepts as input age, height and gender.

#### Usage

```
pred_GLIdiff(age, height, gender = 1, param = "TLCO", SI = TRUE)
```
#### Arguments

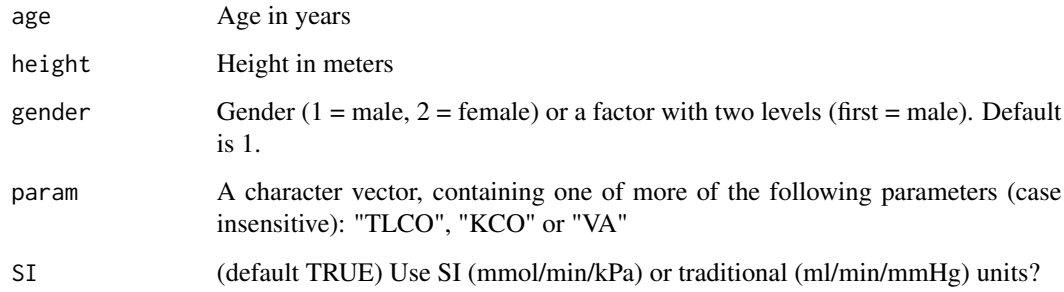

#### Details

Arguments age, height and gender are vectors of equal length, or of length one, in which case the value is recycled; if the four vectors are not of equal length, the function stops with an error.

# Value

If param has length one, the function returns a numeric vector. If param has length >1, it returns a data.frame with length(param) columns.

```
# Find predicted TLCO and VA for women aged 20 to 70 and with a height of 1.70 meters.
pred_GLIdiff(20:70, 1.7, 2, param=c("TLCO","VA"))
```
<span id="page-15-0"></span>

This function calculates the mean normal (predicted) values for the various spirometry parameters, using the GLI global (2022) equations. It accepts as input age, height and gender.

# Usage

pred\_GLIgl(age, height, gender = 1, param = "FEV1")

# Arguments

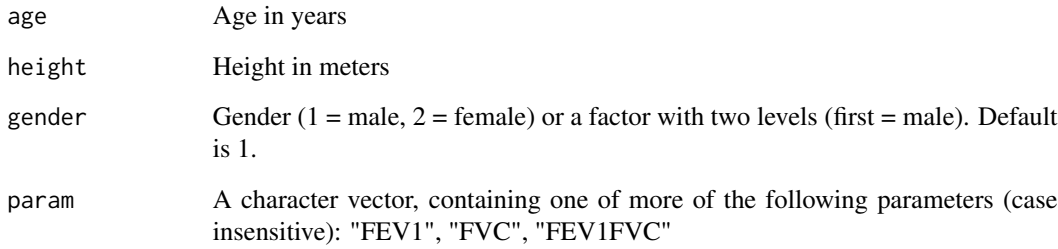

# Details

Arguments age, height and gender are vectors of equal length, or of length one, in which case the value is recycled; if the four vectors are not of equal length, the function stops with an error.

# Value

If param has length one, the function returns a numeric vector. If param has length >1, it returns a data.frame with length(param) columns.

```
# Find predicted FEV1 and FVC for women aged 20 to 70 and with a height of 1.70 meters.
pred_GLIgl(20:70, 1.7, 2, param=c("FEV1","FVC"))
```
<span id="page-16-0"></span>

This function calculates the mean normal (predicted) values for the various spirometry parameters, using the JRS (Japanese Respiratory Society 2014) equations. It accepts as input age, height and gender.

#### Usage

pred\_JRS(age, height, gender = 1, param = "FEV1")

## Arguments

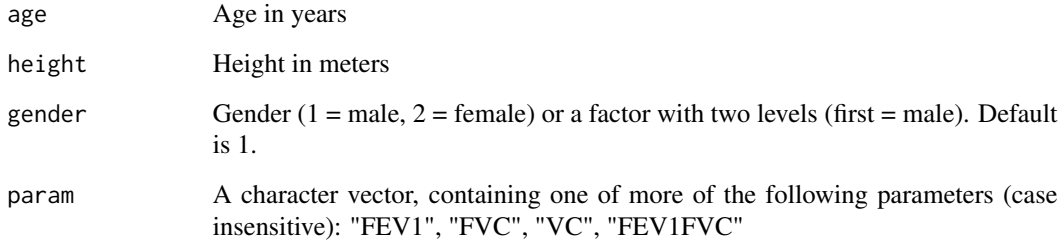

# Details

Arguments age, height and gender are vectors of equal length, or of length one, in which case the value is recycled; if the four vectors are not of equal length, the function stops with an error.

#### Value

If param has length one, the function returns a numeric vector. If param has length >1, it returns a data.frame with length(param) columns.

```
# Find predicted FEV1 and FVC for women aged 20 to 70 and with a height of 1.70 meters.
pred_JRS(20:70, 1.7, 2, param=c("FEV1","FVC"))
```
<span id="page-17-0"></span>

This function calculates the mean normal (predicted) values for the various spirometry parameters, using the NHANES III equations. It accepts as input age, height, gender and ethnicity.

#### Usage

```
pred_NHANES3(age, height, gender = 1, ethnicity = 1, param = "FEV1")
```
#### Arguments

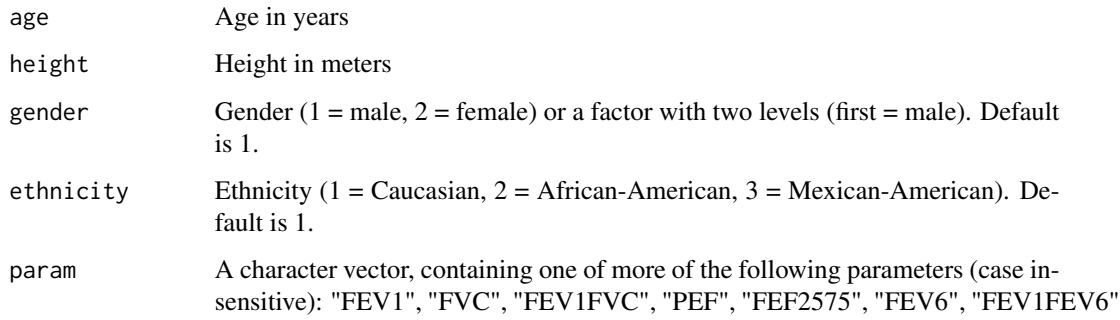

# Details

Arguments age, height, gender and ethnicity are vectors of equal length, or of length one, in which case the value is recycled; if the four vectors are not of equal length, the function stops with an error.

# Value

If param has length one, the function returns a numeric vector. If param has length >1, it returns a data.frame with length(param) columns.

```
# Find predicted FEV1 and FVC for Caucasian women aged 20 to 70 and with a height of 1.70 meters.
pred_NHANES3(20:70, 1.7, 2, param=c("FEV1","FVC"))
```
<span id="page-18-0"></span>

This function takes z-scores based on the GLI-2012 equations, plus demographic data (age, height, gender and ethnicity), and converts them back into absolute spirometry measurements (FEV1, FVC, etc) in lt.

# Usage

```
raw_GLI(
  age,
 height,
 gender = 1,
 ethnicity = 1,
 FEV1 = NULL,FVC = NULL,FEV1FVC = NULL,
 FEF2575 = NULL,FEF75 = NULL,FEV075 = NULL,FEV075FVC = NULL
)
```
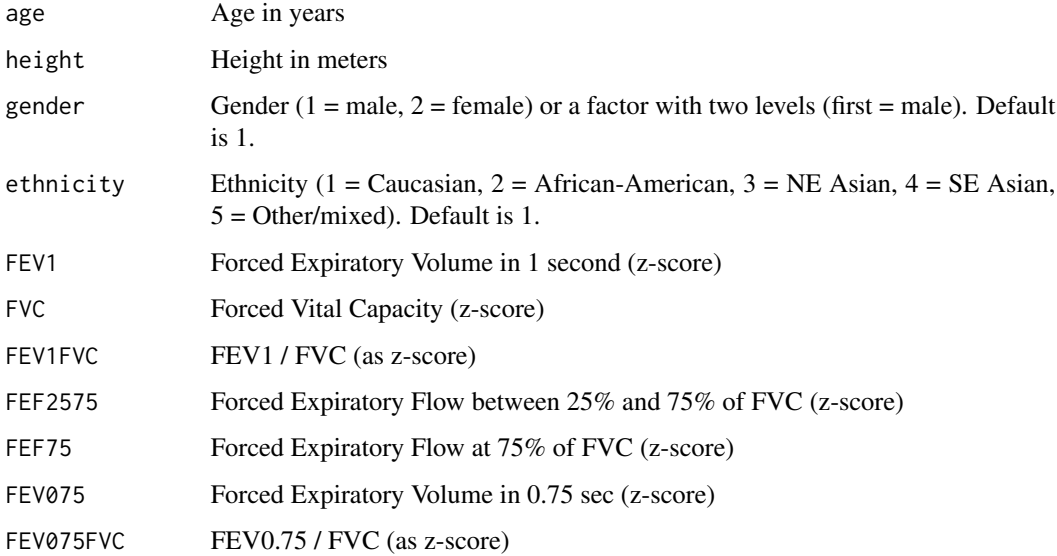

<span id="page-19-0"></span>At least one of the spirometric z-score arguments must be set (i.e. be non-NULL). Arguments age, height, gender and ethnicity must be vectors of length equal to the length of the z-score vector(s), or of length one, in which case their value is recycled. If any input vector is not of equal length, the function stops with an error.

# Value

If only one spirometry z-score argument is supplied, the function returns a numeric vector. If more are supplied, the function returns a data.frame with the same number of columns.

### Examples

```
# Random data, 4 patients, one z-score parameter supplied (FEV1)
raw_GLI(age=seq(25,40,5), height=c(1.8, 1.9, 1.75, 1.85),
     gender=c(2,1,2,1), FEV1=c(-1.2, -1.9, 0, 0.5))
```
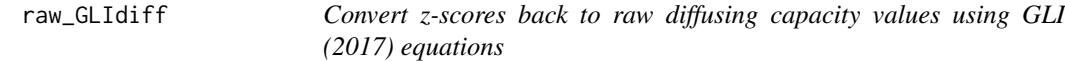

#### Description

This function takes z-scores based on the GLI (2017) equations, plus demographic data (age, height and gender), and converts them back into absolute diffusing capacity measurements (TLCO, KCO and VA).

#### Usage

```
raw_GLIdiff(
  age,
  height,
  gender = 1,
  T<sub>LCO</sub> = NULL,KCO = NULL,VA = NULL,SI = TRUE)
```
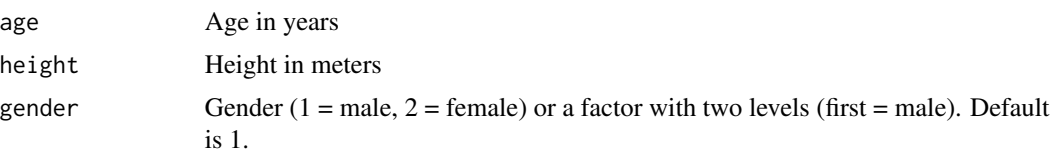

<span id="page-20-0"></span>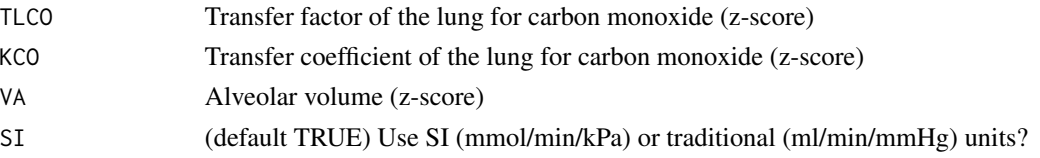

At least one of the diffusing capacity z-score arguments must be set (i.e. be non-NULL). Arguments age, height and gender must be vectors of length equal to the length of the z-score vector(s), or of length one, in which case their value is recycled. If any input vector is not of equal length, the function stops with an error.

# Value

If only one diffusing capacity z-score argument is supplied, the function returns a numeric vector. If more are supplied, the function returns a data.frame with the same number of columns.

### Examples

```
# Random data, 4 patients, one z-score parameter supplied (TLCO)
raw_GLIdiff(age=seq(25,40,5), height=c(1.8, 1.9, 1.75, 1.85),
      gender=c(2,1,2,1), TLCO=c(-1.2, -1.9, 0, 0.5))
```
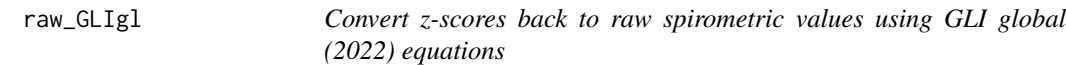

# Description

This function takes z-scores based on the GLI global (2022) equations, plus demographic data (age, height and gender), and converts them back into absolute spirometry measurements (FEV1, FVC, or FEV1FVC) in lt.

#### Usage

```
raw_GLIgl(age, height, gender = 1, FEV1 = NULL, FVC = NULL, FEV1FVC = NULL)
```
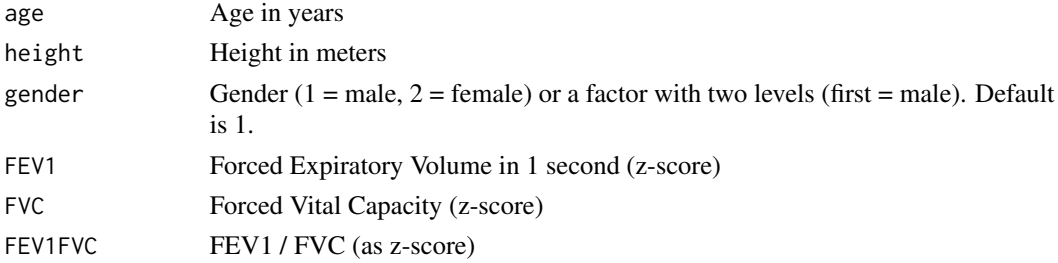

<span id="page-21-0"></span>At least one of the spirometric z-score arguments must be set (i.e. be non-NULL). Arguments age, height and gender must be vectors of length equal to the length of the z-score vector(s), or of length one, in which case their value is recycled. If any input vector is not of equal length, the function stops with an error.

# Value

If only one spirometry z-score argument is supplied, the function returns a numeric vector. If more are supplied, the function returns a data.frame with the same number of columns.

### Examples

```
# Random data, 4 patients, one z-score parameter supplied (FEV1)
raw_GLIgl(age=seq(25,40,5), height=c(1.8, 1.9, 1.75, 1.85),
     gender=c(2,1,2,1), FEV1=c(-1.2, -1.9, 0, 0.5))
```
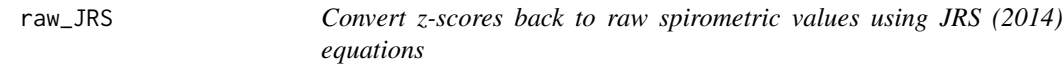

#### Description

This function takes z-scores based on the JRS (Japanese Respiratory Society 2014) equations, plus demographic data (age, height and gender), and converts them back into absolute spirometry measurements (FEV1, FVC, VC, or FEV1FVC) in lt.

#### Usage

```
raw_JRS(
 age,
 height,
 gender = 1,
 FEV1 = NULL,FVC = NULL,VC = NULL,FEV1FVC = NULL
)
```
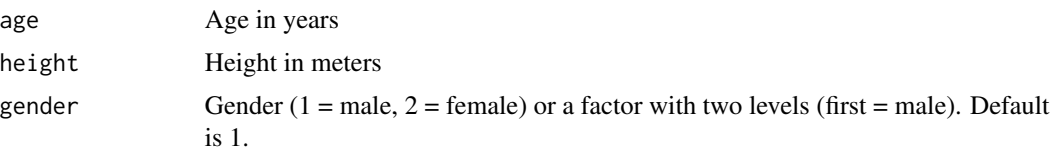

# <span id="page-22-0"></span>zscore\_GLI 23

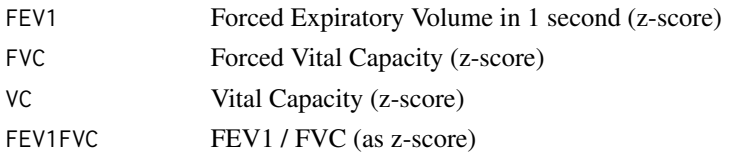

# Details

At least one of the spirometric z-score arguments must be set (i.e. be non-NULL). Arguments age, height and gender must be vectors of length equal to the length of the z-score vector(s), or of length one, in which case their value is recycled. If any input vector is not of equal length, the function stops with an error.

#### Value

If only one spirometry z-score argument is supplied, the function returns a numeric vector. If more are supplied, the function returns a data.frame with the same number of columns.

### Examples

```
# Random data, 4 patients, one z-score parameter supplied (FEV1)
raw_JRS(age=seq(25,40,5), height=c(1.8, 1.9, 1.75, 1.85),
     gender=c(2,1,2,1), FEV1=c(-1.2, -1.9, 0, 0.5))
```

```
zscore_GLI Convert spirometric values to z-scores using GLI-2012 equations
```
#### Description

This function takes absolute spirometry measurements (FEV1, FVC, etc) in lt plus demographic data (age, height, gender and ethnicity) and converts them to z-scores based on the GLI-2012 equations.

#### Usage

```
zscore_GLI(
  age,
  height,
  gender = 1,ethnicity = 1,
  FEV1 = NULL,FVC = NULL,FEV1FVC = NULL,
  FEF2575 = NULL,FEF75 = NULL,
  FEV075 = NULL,FEV075FVC = NULL
)
```
#### <span id="page-23-0"></span>**Arguments**

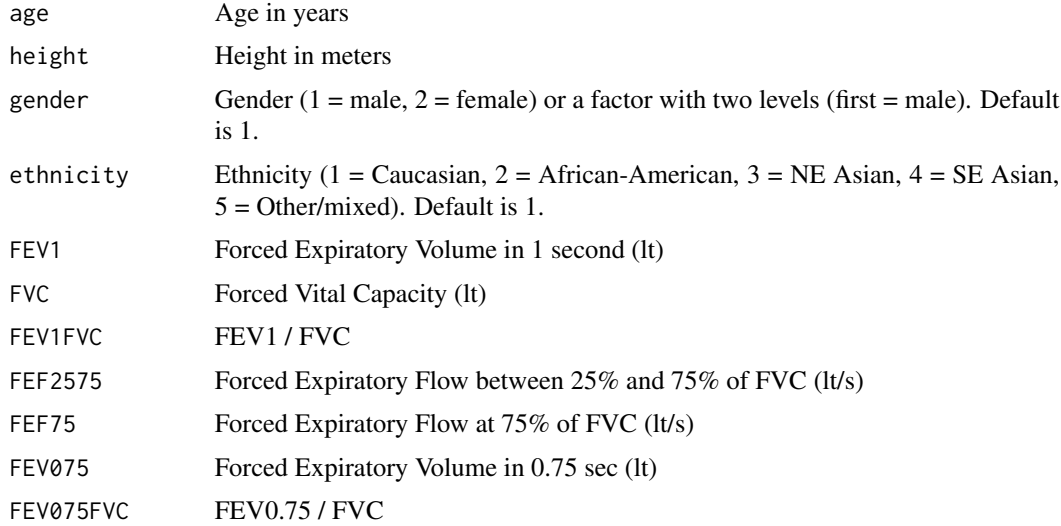

# Details

At least one of the spirometric measurement arguments must be set (i.e. be non-NULL). Arguments age, height, gender and ethnicity must be vectors of length equal to the length of the spirometric measurement vector(s), or of length one, in which case their value is recycled. If any input vector is not of equal length, the function stops with an error.

# Value

If only one spirometry argument is supplied, the function returns a numeric vector. If more are supplied, the function returns a data.frame with the same number of columns.

#### Examples

```
# Random data, 4 patients, one parameter supplied (FEV1)
zscore_GLI(age=seq(25,40,4), height=c(1.8, 1.9, 1.75, 1.85),
      gender=c(2,1,2,1), ethnicity=rep(1,4), FEV1=c(3.5, 4, 3.6, 3.9))
```
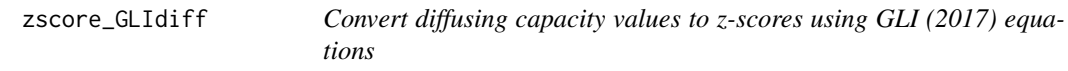

# Description

This function takes absolute diffusing capacity measurements (TLCO, KCO and VA) plus demographic data (age, height and gender) and converts them to z-scores based on the GLI (2017) equations.

# zscore\_GLIdiff 25

#### Usage

```
zscore_GLIdiff(
  age,
 height,
 gender = 1,
 TLCO = NULL,
 KCO = NULL,VA = NULL,SI = TRUE)
```
## Arguments

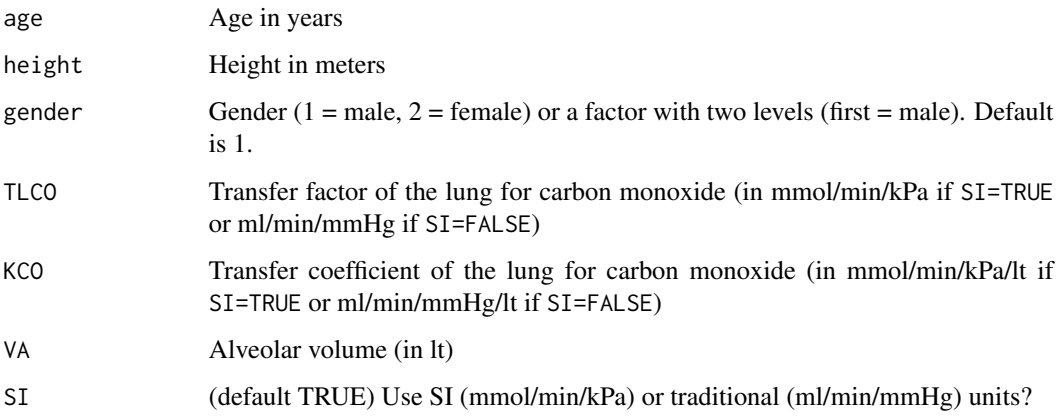

# Details

At least one of the diffusing capacity measurement arguments must be set (i.e. be non-NULL). Arguments age, height and gender must be vectors of length equal to the length of the diffusing capacity measurement vector(s), or of length one, in which case their value is recycled. If any input vector is not of equal length, the function stops with an error.

# Value

If only one diffusing capacity argument is supplied, the function returns a numeric vector. If more are supplied, the function returns a data.frame with the same number of columns.

```
# Random data, 4 patients, one parameter supplied (TLCO)
zscore_GLIdiff(age=seq(25,40,5), height=c(1.8, 1.9, 1.75, 1.85),
     gender=c(2,1,2,1), TLCO=c(7.8, 8.8, 7.5, 8.5))
```
<span id="page-25-0"></span>

This function takes absolute spirometry measurements (FEV1, FVC, FEV1/FVC) in lt plus demographic data (age, height and gender) and converts them to z-scores based on the GLI global (2022) equations.

#### Usage

```
zscore_GLIgl(age, height, gender = 1, FEV1 = NULL, FVC = NULL, FEV1FVC = NULL)
```
#### Arguments

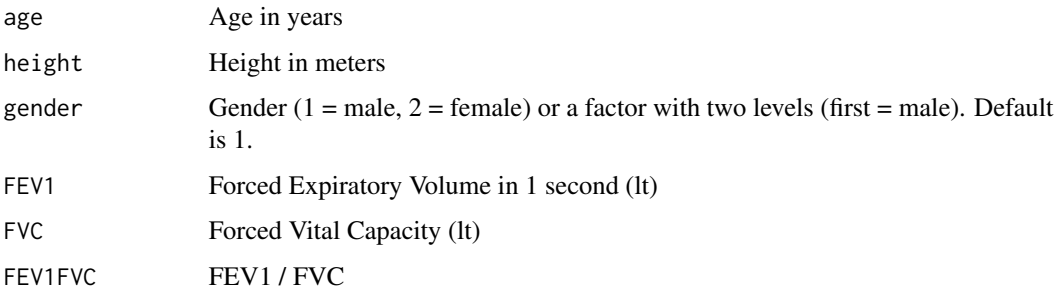

# Details

At least one of the spirometric measurement arguments must be set (i.e. be non-NULL). Arguments age, height and gender must be vectors of length equal to the length of the spirometric measurement vector(s), or of length one, in which case their value is recycled. If any input vector is not of equal length, the function stops with an error.

# Value

If only one spirometry argument is supplied, the function returns a numeric vector. If more are supplied, the function returns a data.frame with the same number of columns.

```
# Random data, 4 patients, one parameter supplied (FEV1)
zscore_GLI(age=seq(25,40,4), height=c(1.8, 1.9, 1.75, 1.85),
     gender=c(2,1,2,1), FEV1=c(3.5, 4, 3.6, 3.9))
```
<span id="page-26-0"></span>

This function takes absolute spirometry measurements (FEV1, FVC, VC, FEV1/FVC) in lt plus demographic data (age, height and gender) and converts them to z-scores based on the JRS (Japanese Respiratory Society 2014) equations.

# Usage

```
zscore_JRS(
  age,
  height,
  gender = 1,
  FEV1 = NULL,FVC = NULL,VC = NULL,FEV1FVC = NULL
)
```
# Arguments

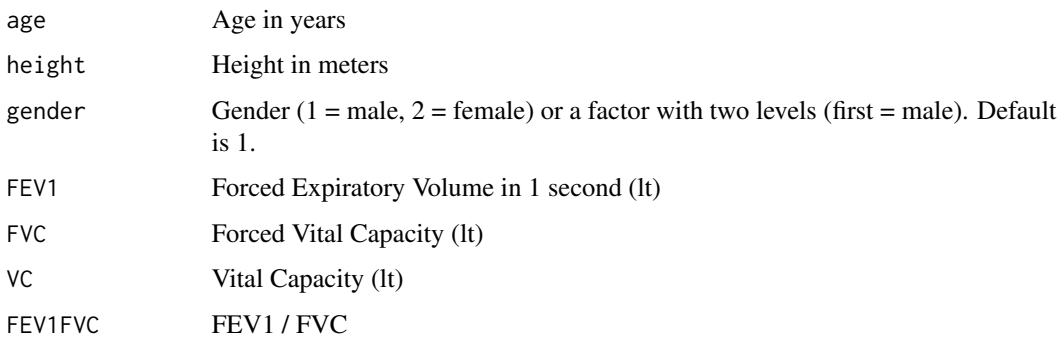

# Details

At least one of the spirometric measurement arguments must be set (i.e. be non-NULL). Arguments age, height, and gender must be vectors of length equal to the length of the spirometric measurement vector(s), or of length one, in which case their value is recycled. If any input vector is not of equal length, the function stops with an error.

# Value

If only one spirometry argument is supplied, the function returns a numeric vector. If more are supplied, the function returns a data.frame with the same number of columns.

# Examples

```
# Random data, 4 patients, one parameter supplied (FEV1)
zscore_JRS(age=seq(25,40,4), height=c(1.8, 1.9, 1.75, 1.85),
      gender=c(2,1,2,1), FEV1=c(3.5, 4, 3.6, 3.9))
```
zscore\_NHANES3 *Convert spirometric values to z-scores using NHANES III equations*

# Description

This function takes absolute spirometry measurements (FEV1, FVC, etc) in lt plus demographic data (age, height, gender and ethnicity) and converts them to z-scores based on the NHANES III equations.

# Usage

```
zscore_NHANES3(
  age,
 height,
  gender = 1,
  ethnicity = 1,
  FEV1 = NULL,
 FVC = NULL,FEV1FVC = NULL,
 PEF = NULL,
  FEF2575 = NULL,FEV6 = NULL,
 FEV1FEV6 = NULL
\mathcal{L}
```
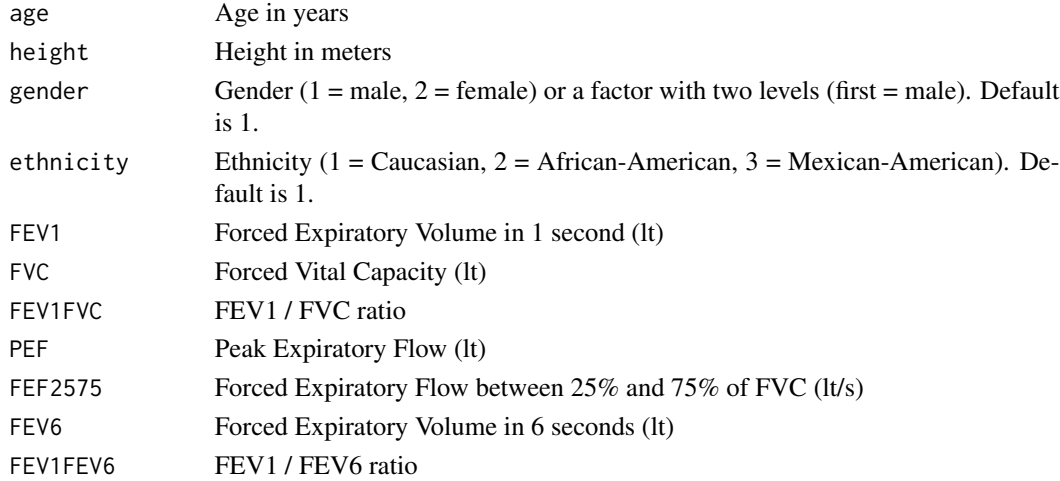

<span id="page-27-0"></span>

At least one of the spirometric measurement arguments must be set (i.e. be non-NULL). Arguments age, height, gender and ethnicity must be vectors of length equal to the length of the spirometric measurement vector(s), or of length one, in which case their value is recycled. If any input vector is not of equal length, the function stops with an error.

Normal distributions are assumed for all parameters, even though per the NHANES III equations paper [\(Hankinson et al\)](https://www.atsjournals.org/doi/10.1164/ajrccm.159.1.9712108) this was observed only for FEV1, FVC, PEF and FEV6.

# Value

If only one spirometry argument is supplied, the function returns a numeric vector. If more are supplied, the function returns a data.frame with the same number of columns.

```
# Random data, 4 patients, one parameter supplied (FEV1)
zscore_NHANES3(age=seq(25,40,4), height=c(1.8, 1.9, 1.75, 1.85),
     gender=c(2,1,2,1), ethnicity=rep(1,4), FEV1=c(3.5, 4, 3.6, 3.9))
```
# <span id="page-29-0"></span>Index

∗ package rspiro-package, [2](#page-1-0) LLN\_GLI, *[2](#page-1-0)*, [3](#page-2-0) LLN\_GLIdiff, [4](#page-3-0) LLN\_GLIgl, [5](#page-4-0) LLN\_JRS, [6](#page-5-0) LLN\_NHANES3, [7](#page-6-0) pctpred\_GLI, [8](#page-7-0) pctpred\_GLIdiff, [9](#page-8-0) pctpred\_GLIgl, [10](#page-9-0) pctpred\_JRS, [11](#page-10-0) pctpred\_NHANES3, [12](#page-11-0) pred\_GLI, [14](#page-13-0) pred\_GLIdiff, [15](#page-14-0) pred\_GLIgl, [16](#page-15-0) pred\_JRS, [17](#page-16-0) pred\_NHANES3, [18](#page-17-0) raw\_GLI, [19](#page-18-0) raw\_GLIdiff, [20](#page-19-0) raw\_GLIgl, [21](#page-20-0) raw\_JRS, [22](#page-21-0) rspiro *(*rspiro-package*)*, [2](#page-1-0) rspiro-package, [2](#page-1-0) zscore\_GLI, [23](#page-22-0) zscore\_GLIdiff, [24](#page-23-0) zscore\_GLIgl, [26](#page-25-0) zscore\_JRS, [27](#page-26-0) zscore\_NHANES3, [28](#page-27-0)